## DENSO IMDS creation manual for suppliers (Ver.2.40)

2024/5/23 DENSO CORPORATION Engineering Development Promotion Division

#### 1. Introduction

In this manual, there are the DENSO group company's requirements which should be necessary for IMDS creation/submission in addition to IMDS Recommendation.

If our Tier1 supplier need to inform their supplier (Tier2) about the requirements to improve the data quality, the Tier1 supplier can provide this document to their supplier (Tier2).

Tier1 supplier needs to comply with not only this document but also the "Suppliers Quality Assurance Manual(SQAM)" or any other DENSO CSRs.

[Note]

The "Additional Annex" which each DENSO group company can prepare and share as a regional detail requirement needs to be followed as well.

#### 2. Scope

This document is applied with the IMDS / data communication of the following target. Target company : Tier1 supplier of DENSO /DENSO group company(\*1) Target product: The component / material which should be comply with DDS2004 (If you receive any other special requirement from DENSO, follow it.)

#### 3. Procedures of data communication

(1)IMDS submission

The data communication procedures between DENSO and Tier1 supplier should be done according to the "Suppliers Quality Assurance Manual(SQAM)" or any other DENSO CSRs.

#### (2)Contact person for IMDS request

Tier1 Supplier needs to inform us of the responsible person who deals with our IMDS request e-mail. (The update also should be informed timely.) About the way of informing, consult with the DENSO group company.

#### 4. The requirement about data creation/submission

About the data creation/submission, comply with the following requirements.

\*1 : The company which DENSO's capital contribution ratio is over 50%.

- 4-1. Transfer Information of recipient data
- (1) In case of Component data type

| ltems                            | Contents                                               |
|----------------------------------|--------------------------------------------------------|
| Description<br>(DENSO Part Name) | Customer Description of request e-mail                 |
| Part No.<br>(DENSO part No.)     | Customer Part No of request e-mail<br>(without hyphen) |
| Destination<br>Org-ID            | Organization ID of DENSO G company                     |
| Supplier code                    | Space (or Hyphen)                                      |
| Forwarding allowed               | Yes                                                    |

Our request e-mail (In case of component type)

| o : XXXXXXX@ SUPPL                                            | _IER.co.jp                                                                                                    | →Your re                                                                                                    | esponsible                                                                                                    | person's e-r                                                                                                    |                                                                                                    | ess                                                                                                    |
|---------------------------------------------------------------|----------------------------------------------------------------------------------------------------|----------------------------------------------------------------------------------------------------|----------------------------------------------------------------------------------------------------|----------------------------------------------------------------------------------------------------|----------------------------------------------------------------------------------------------------|----------------------------------------------------------------------------------------------------|
|                                                               | Compor<br>2020/04<br>1234567                                                                                                    | ient<br>4/30<br>7890                                                                                                    | →Data typ<br>→Due da<br>→Part No                                                                                                    | De<br>te<br>                                                                                                    | on ID                                                                                                    |                                                                                                    |
| 1DS input screen          Details         Transfer Informatic | on                                                                                                    |                                                                                                    |                                                                                                    |                                                                                                    |                                                                                                    |                                                                                                    |
| Organis<br>Rec                                                | Company<br>ation unit<br>tip. Status<br>plier Code                                                                                                    | DENSO COR                                                                                                    | PORATION [2                                                                                                    | 206651]                                                                                                    |                                                                                                    |                                                                                                    |
| Legacy S<br>Transmission/C                                    | :/Item No.<br>Spare Part<br>heck Date                                                                                                    | 12345678                                                                                                    |                                                                                                    | <b></b> +                                                                                                    |                                                                                                    |                                                                                                    |
|                                                               | To : XXXXXXX@ SUPPL<br>Title: [Part no: 1234567<br>Send to OrgUnit<br>ADS Type:<br>Due date:<br>Customer Part No<br>Customer Description:<br>ADS input screen<br>Details<br>Transfer Informatio<br>Organis<br>Rec<br>Sup<br>Part<br>Legacy S<br>Transmission/C | To : XXXXXX @ SUPPLIER.co.jp<br>Title: [Part no: 1234567890 Nar<br>Gend to OrgUnit DENSO @<br>MDS Type: Compor<br>Oue date: 2020/04<br>Customer Part No 1234567<br>Customer Description: COMPU<br>MDS input screen<br>Details<br>Transfer Information<br>Company<br>Organisation unit<br>Recip. Status<br>Supplier Code<br>Name<br>Part/Item No.<br>Legacy Spare Part<br>Transmission/Check Date | To : XXXXXX@ SUPPLIER.co.jp →Your re<br>Title: [Part no: 1234567890 Name: COMPU<br>Send to OrgUnit DENSO Corporation<br>MDS Type: Component<br>Oue date: 2020/04/30<br>Customer Part No 1234567890<br>Customer Description: COMPUTER ASSY<br>MDS input screen<br>Details<br>✓ Transfer Information<br>Company DENSO Corp<br>Organisation unit DENSO Corp<br>Organisation unit DENSO Corp<br>Organisation unit DENSO Corp<br>Organisation unit DENSO Corp<br>Company DENSO Corp<br>Organisation unit DENSO Corp<br>Name COMPUT<br>Part/Item No. 12345678 | To : XXXXXX@ SUPPLIER.co.jp →Your responsible<br>Title: [Part no: 1234567890 Name: COMPUTER ASSY<br>Gend to OrgUnit DENSO Corporation[206651]<br>MDS Type: Component →Data typ<br>Due date: 2020/04/30 →Due data<br>Customer Part No 1234567890 →Part No<br>Customer Description: COMPUTER ASSY →Part nata<br>MDS input screen<br>Details<br>✓ Transfer Information<br>Company DENSO Corporation [333]<br>Organisation unit<br>Recip. Status<br>Supplier Code<br>Name COMPUTER ASSY<br>Part/Item No. 1234567890<br>Legacy Spare Part<br>Transmission/Check Date | To : XXXXXX@ SUPPLIER.co.jp →Your responsible person's e-i<br>Title: [Part no: 1234567890 Name: COMPUTER ASSY ]<br>Send to OrgUnit DENSO Corporation[206651] →Destination<br>MDS Type: Component →Data type<br>Oue date: 2020/04/30 →Due date<br>Customer Part No 1234567890 →Part No<br>Customer Description: COMPUTER ASSY →Part name<br>MDS input screen<br>Details<br>✓ Transfer Information<br>Company DENSO Corporation [333]<br>Organisation unit DENSO Corporation [333]<br>Organisation unit DENSO Corporation [206651] ←<br>Recip. Status<br>Supplier Code<br>Name COMPUTER ASSY<br>Part/Item No. 1234567890 ←<br>Legacy Spare Part<br>Transmission/Check Date | Gend to OrgUnit DENSO Corporation[206651] →Destination ID<br>ADS Type: Component →Data type<br>Oue date: 2020/04/30 →Due date<br>Customer Part No 1234567890 →Part No.<br>Customer Description: COMPUTER ASSY →Part name<br>ADS input screen<br>Details<br>Transfer Information<br>Company DENSO Corporation [333]<br>Organisation unit DENSO CORPORATION [206651]<br>Recip. Status<br>Supplier Code<br>Name COMPUTER ASSY<br>Part/Item No. 1234567890<br>Legacy Spare Part<br>Transmission/Check Date |

4-1. Transfer Information of recipient data

(2)In case of material data type (for single material)

| ltems                          | Contents                                                                                                    |
|--------------------------------|----------------------------------------------------------------------------------------------------|
| Description<br>(Material Name) | Input the material name according to IMDS<br>Recommendation irrespective of "Customer Description"<br>in our request. (Can not input the trade name) |
| Internal Mat No.               | Customer Part No of request e-mail                                                                                                    |
| Destination<br>Org-ID          | Organization ID of DENSO G company                                                                                                    |
| Supplier code                  | Space (or Hyphen)                                                                                                    |
| Forwarding allowed             | Yes                                                                                                    |

Our request e-mail (In case of material data type)

| •                                                                                                    | 5.                                                    |
|----------------------------------------------------------------------------------------------------|-------------------------------------------------------|
| Sender: <xxxxx@denso.co.jp><br/>To : XXXXXXX@ SUPPLIER.co.jp<br/>Title: [Part no: 4X070255 Name:</xxxxx@denso.co.jp> | HAS-611 WHITE ]                                       |
| MDS Type:MaterialDue date:2020/04/Customer Part No4X07006                                                            |                                                       |
| IMDS input screen                                                                                                    |                                                       |
| ✓ Transfer Information                                                                                               |                                                       |
| Company<br>Organisation unit<br>Recip. Status                                                                        | DENSO Corporation [333]<br>DENSO CORPORATION [206651] |
| Supplier Code                                                                                                    | - 🕐                                                   |
| Name                                                                                                    | ink                                                   |
| Internal MatNo.                                                                                                    | 4X07006 🕜                                             |
| Transmission/Check Date                                                                                              | No.                                                   |
| Forwarding allowed                                                                                                   | Yes                                                   |

#### [Note]

When the "Customer Part No." item has multiple character strings (commadelimited) in our request e-mail, you need to input all strings in "Internal Mat No" item of your IMDS. Do not copy the "Customer Description" contents into "Name". The "Name" should be considered according to IMDS Recommendation.

#### 4-1. Transfer Information of recipient data

(3)In case of Semi Component data type (for multiple material)

| ltems                 | Contents                               |
|-----------------------|----------------------------------------|
| Name                  | Customer Description of request e-mail |
| Internal Mat No.      | Customer Part No of request e-mail     |
| Destination<br>Org-ID | Organization ID of DENSO G company     |
| Supplier code         | Space (or Hyphen)                      |
| Forwarding allowed    | Yes                                    |

Our request e-mail (In case of Semi component data type)

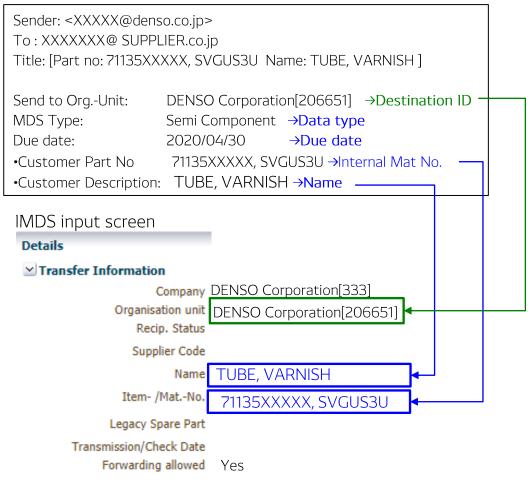

#### [Note]

When the "Customer Part No." item has multiple character strings (commadelimited) in our request e-mail, you need to input all strings in "Item-/Mat No" item of your IMDS.

#### 4-2 Data quality check

Before submitting IMDS data to us, you need to confirm all waring messages. (Especially, pay attention to the following cases.)

| Warning message in IMDS                                                                                                    | Procedure / Action Item                                                                                                    |
|----------------------------------------------------------------------------------------------------|----------------------------------------------------------------------------------------------------|
| Different types of nodes<br>(components, semi-<br>components, materials) are<br>used at the same level.                           | Insert dummy component node to adjust the level to<br>same data type node.<br>But, A mixture of components with semi-components<br>or materials on the same level is allowed, if the materia<br>or semi-component is not an article, but a coating,<br>lubricant or similar, added to the component.<br>About the detail, refer to [Recommendation001 4.1.A]<br>[MUST] |
| Deviation must not exceed X<br>for components with a weight<br>of Y                                                               | Correct the deviation by adjusting either the component's measured or calculated weight [ <u>MDS manual</u> 3.3.14] [MUST                                                                                                    |
| Range of portion may not exceed allowed percentage.                                                                               | Modify the portion so that the Min-Max range can be<br>under the threshold of IMDS Recommendation.<br>[Recommendation001 4.5.4.B] [WANT                                                                                                    |
| More than 10% not specified<br>substances. ("Not specified" are<br>wild card or confidential<br>substances).                      | The wild card or confidential substances should be<br>under 10% except our special request.<br>[Recommendation 4.5.3.E] [MUST                                                                                                    |
| The substance has been<br>deactivated, while references in<br>previously created modules/MDSs<br>are still valid and can be sent. | You are using an older material that contains a substance that has been deactivated. Contact your supplier and ask for a new version of the MDS with an updated reference.                                                                                                    |
| The module/MDS has been deactivated, while references in previously created modules/MDSs are still valid and can be sent.         | You have a module or MDS in your tree that the creating company has deleted. Contact your supplier and ask for a new version of the MDS with an updated reference.                                                                                                    |
| A material of classification X<br>must contain more than Y%<br>substances of the group Z,                                         | Select the applicable VDA Classification according to IMDS Recommendation, or IMDS manual (Especially, th material of "VDA 1.x – 5.x" & "5 g or greater material weight" should meet with SC90 check) [WANT                                                                                                    |
| Range of recyclate not<br>exceeding 20%                                                                                           | Set the correct recyclate information by referring to<br>the latest IMDS recommendation or IMDS manual.<br>(Due to our OEM requirement. there are cases in which<br>we ask the supplier to review the data.) [WANT                                                                                                    |

[MUST] => Need to modify / [WANT]=>Without the correct evidence, need to modify.

#### 4-2 Data quality check

<Remarks : About the Warning message of "[WANT]" >

(1) "hidden" substance existence

If the MDS has any hidden substance and there is replacement substance in IMDS, replace it to the valid substance.

In case of no replacement substance,

-insert the substance into the wild card (under 10%) -apply for a new substance to IMDS and use it in your MDS.

| sic Substance       |            |                               | N      | ode ID 53 | 87505138 |
|---------------------|------------|-------------------------------|--------|-----------|----------|
| CAS No.<br>EU-Index | 67701-38-6 | GADSL Category                |        | -         |          |
| EINECS/ELINCS No.   | 228-587-0  | duty-to-declare<br>prohibited | Status | hidden    |          |

| I | ✓ Replacement suggestions |                                  |           |                           |             |           |                                       |
|---|---------------------------|----------------------------------|-----------|---------------------------|-------------|-----------|---------------------------------------|
| I | No.                       | Name                             | CAS No.   | EU-Index $	riangle  abla$ | EINECS-4367 | Node ID   | Synonym                               |
|   | 1                         | C.I. Disperse Yellow 7 (7CI,8CI) | 6300-37-4 | -                         | 228-587-0   | 483125501 | 4-((p-(Phenylazo)phenyl)azo)-o-cresol |

(2) One substance for polymer material

If there is any substance except the polymer, it should be described in your MDS. If you use the wildcard, confirm that it is not "GADSL" substance. If the material MDS of VDA 5.x/6.x is descripted as one substance (Portion 100%), check the contents again and describe the correct substance without shortage.

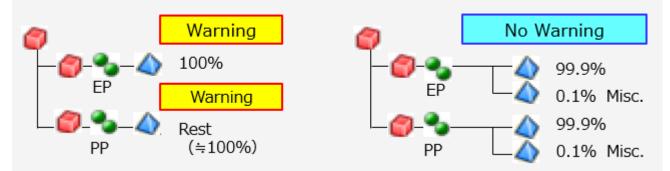

If there is no additive/ reaction residue (the basic ingredient is polymerized completely), the warning of "polymer 100%" is no problem. When we ask you about the warning, inform us of it. (Not needed to correct it)

#### 4-3. Note

#### (1) Development sample report

"Development sample report" is not allowed without our special request. Before submitting your IMDS to us, confirm that it has no "Development sample report".

#### (2) MDS Update

Submit the latest version of the MDS. (One IMDS-ID for each part number)

Even if a previous MDS has already been submitted to us, in case of the followings you must update/resubmit the MDS on IMDS.

Case 1: MDS data change due to GADSL update (Wildcard substance modification) Case 2: Any containing material / substance change of delivery product.

#### (3) Incorrect data

Should there be any problem (shortage/ excess/ mistake) of the submitted MDS, inform us (the requestor) of it ASAP. And confirm the same problem for other IMDS.

#### (4) Our IMDS request e-mail

When replying our request email, use "reply-to-all" surely and contact the requestor. (The source email address is for our internal system. The requestors address is in CC.)

#### (5) Response to IMDS update (function change)

For any IMDS update (function change), confirm <u>IMDS release note</u> or user manual and follow it after the release date.

About any question, contact help desk directly.

#### 6) Others

If there is any MDS modification from our customer, please cooperate with our confirmation/ update request of your IMDS.

(At least, according to IMDS recommendation /IMDS user manual)

We recommend that your MDS should be updated according to the latest contents of <u>IMDS release note</u>. (Especially, for invalid application ID and deactivation target.) Even before the applicability date of the release note, we may request the update of your MDS.

5. Frequent errors

The followings are some frequent errors. Pay attention to the mistakes.

#### (1) Invalid Application ID

Do not use the followings in you MDS.

| Substance          | Application<br>ID | Content                                                                                                    | EU ELV      |
|--------------------|-------------------|----------------------------------------------------------------------------------------------------|-------------|
|                    | 13                | Solder in electronic circuit boards and other electric applications                                                                 | 8           |
| Lead used<br>as/in | 16                | Electrical components which contain lead in a glass or<br>ceramic matrix compound except glass in bulbs and<br>glaze of spark plugs | 10          |
|                    | 58                | Lead in compliant pin connector systems                                                                                             | 8(f)        |
|                    | 20                | Other application (potentially prohibited)                                                                                          | -           |
|                    | 21                | Corrosion preventive coatings                                                                                                    | 13(a)       |
| Hexavalent         | 22                | Absorption refrigerators in motor caravans                                                                                          | 14.         |
| chromium           | 20                | Other application (potentially prohibited)                                                                                          | -           |
| used as/in         | 49                | Corrosion preventive coatings related to bolt and nut assemblies for chassis applications                                           | 13(b)       |
|                    | 29                | Batteries for electrical vehicles                                                                                                   | 16          |
| Cadmium            | 28                | Thick film pastes                                                                                                    | -           |
| used as/in         | 50                | Optical component in a glass matrix used for Driver<br>Assistance Systems                                                           | -           |
|                    | 20                | Other application (potentially prohibited)                                                                                          | -           |
| Mercury            | 25                | Discharge lamps and instrument panel displays                                                                                       | 15(a),15(b) |
| used as/in         | 20                | Other application (potentially prohibited)                                                                                          | -           |

(2) Application ID "44", "45", "46, "47"

In case of Lead which is 0.1wt% or less / Cadmium which is 0.01wt% or less it can be included in Wildcard. Otherwise, use Application ID "44", "45", "46, "47".

#### (3) As a homogeneous material

In IMDS, every homogeneous material has to be described as a separate material.

Chromate coating

SPHC (Base material)

zinc plating

In case of Galvanized steel sheet

input 3 materials per homogeneous material

Surface : MFZN1,H1,S

# Component SPHC (Base material)

[Note]

-The number of material must comply with the surface treatment on the drawing. -Each homogeneous material must be same structure level.

5. Frequent errors

(4) Substance description as final state

- A material must be described in its final state. (IMDS Recommendation Rule 4.4.1.B/C ) (E.g. : Evaporating solvents, Reaction intermediates (intermediate ) )

And, if the MDS has any process chemical, you should set "chemical presence type".

- For a resin without GADSL substance, use the Pseudo-Substance which is published in IMDS.

<Sample>

| Material name                                            | Material symbol<br>(JISK6899-1) | Pseudo-Substance name |
|----------------------------------------------------------|---------------------------------|-----------------------|
| Acrylonitrile-butadiene-acrylate plastic                 | ABAK                            | Basic Polymer: ABAK   |
| Acrylonitrile-butadiene-styrene plastic                  | ABS                             | Basic polymer: ABS    |
| Acrylonitrile-chlorinated polyethylene-styrene           | ACS                             | Basic Polymer: ACS    |
| Acrylonitrile-(ethylene-propylene-diene)-styrene plastic | AEPDS                           | Basic Polymer: AEPDS  |
| Acrylonitrile-methyl methacrylate plastic                | AMMA                            | Basic Polymer: AMMA   |
| Acrylonitrile-styrene-acrylate plastic                   | ASA                             | Basic Polymer: ASA    |
| Cellulose acetate                                        | CA                              | Basic Polymer: CA     |
| Cellulose acetate butyrate                               | САВ                             | Basic Polymer: CAB    |
| Cellulose acetate propionate                             | САР                             | Basic polymer: CAP    |
| Cellulose formaldehyde                                   | CEF                             | Basic Polymer: CEF    |
| Cresol-formaldehyde resin                                | CF                              | Basic Polymer: CF     |
| Carboxymethyl cellulose                                  | СМС                             | Basic Polymer: CMC    |
| Cellulose nitrate                                        | CN                              | Basic Polymer: CN     |
| Cycloolefin copolymer                                    | COC                             | Basic polymer: COC    |
| Cellulose propionate                                     | CP                              | Basic polymer: CP     |
| Cellulose triacetate                                     | СТА                             | Basic Polymer: CTA    |
| Ethylene-acrylic acid plastic                            | EAA                             | Basic Polymer: EAA    |
| Ethylene-butyl acrylate plastic                          | EBAK                            | Basic Polymer : EBAK  |
| Ethyl cellulose                                          | EC                              | Basic Polymer: EC     |
| Ethylene-ethyl acrylate plastic                          | EEAK                            | Basic Polymer: EEAK   |
| Ethylene-methacrylic acid plastic                        | EMA                             | Basic Polymer: EMA    |
| Epoxide, epoxy resin or plastic                          | EP                              | Basic Polymer: EP     |
| Ethylene-propylene plastic                               | E/P                             | Basic Polymer: E/P    |
| Ethylene-tetrafluoroethylene plastic                     | ETFE                            | Basic Polymer: ETFE   |
| Ethylene-vinyl acetate plastic                           | EVAC                            | Basic Polymer: EVAC   |
| Ethylene-vinyl alcohol plastic                           | EVOH                            | Basic Polymer: EVOH   |
| Perfuruoro (ethylene-propylene)plastic                   | FEP                             | Basic Polymer: FEP    |
| Furan-formaldehyde resin                                 | FF                              | Basic Polymer: FF     |
| Liquid-crystal polymer                                   | LCP                             | Basic Polymer: LCP    |

#### 5. Frequent errors

(5) MDS creation for glass, ceramic and enamel

- About the MDS creation for glass, ceramic and enamel, confirm and follow the chapter
  2.6 of "IMDS recommendation 001a".
- (6) IMDS Rec019 materials

- Do not use the Rec019 materials in your MDS.

(The MDS which has any Rec019 materials is rejected.)

About the detail, refer to the "Recommendation 019 Update from the IMDS Steering Committee, February 2020" in IMDS website.

- (7) Deactivation of Material Classifications
  - VDA classification 1.2/ 5.5.1/ 5.4/ 8.X has been deactivated due to IMDS revision. In the future, you need to update about this according to IMDS recommendation.
- (8) Description of DENSO part number(<u>without hyphen</u>) / part name in case of ISIRFill the DENSO part number and part name according to the drawing.In case of unclear characters, refer to the followings.

-Available character string is capital letter alphabet or number

(half-width alphanumeric characters.)

-Space " " is used by only one character.

(There can never be two consecutive spaces.)

-The back of comma "," needs one space character. (e.g. XXXX, YYY)

(9) Part number and part name of child parts

The component which has same part number must be same part name each other. (In case of same part number, do not set the different part name.)

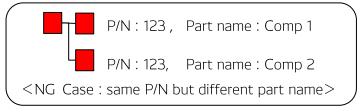

### 6. IMDS destination ID (Org-ID) inside japan

About the IMDS destination ID (org-ID) of DENSO G company , refer to the following.

- $\cdot$  If IMDS submission is needed at ISIR, send to the org-ID of the company where your product is delivered at ISIR.
- $\cdot$  In case of ordinary investigation request, follow the destination ID of the request.

| Rejoin | Company name                  | Org-ID |
|--------|-------------------------------|--------|
| JP     | DENSO CORPORATION             | 206651 |
|        | HAMANAKODENSO CO.,LTD.        | 206652 |
|        | DENSO AIR SYSTEMS CO.,LTD.    | 206653 |
|        | DENSO WISETECH CORPORATION    | 206654 |
|        | DENSO DAISHIN CORPORATION     | 206655 |
|        | KYOSAN DENKI CO.,LTD.         | 206656 |
|        | DENSOTRIM CO.,LTD.            | 206658 |
|        | DENSO SANKYO CO.,LTD.         | 206659 |
|        | DENSO AIRCOOL CORPORATION     | 206660 |
|        | DENSO TEN LIMITED             | 207227 |
|        | DENSO ELECTRONICS CORPORATION | 206661 |
|        | DENSO WIPER SYSTEMS, INC.     | 234631 |

#### 7. Contact

- Contact about this document
   DENSO COPORATION EPD(\*2) e-mail : epd-m4@jp.denso.com
- $\cdot$  Contact for IMDS operations

IMDS help desk e-mail : jpimds-helpdesk@dxc.com URL: https://public.mdsystem.com/ja/web/imds-public-pages/imds-service-centers

\*2: Engineering Development Promotion Division of DENSO Japan

#### 8. Revision

| Version | Update     | Page    | Update contents                                        | Editor   |
|---------|------------|---------|--------------------------------------------------------|----------|
| 1.00    | 2020/06/16 |         | 1 <sup>st</sup> version                                | DNJP(*2) |
| 1.01    | 2020/07/08 | 3,4,5   | Modification of literal error ("DRNSO")                | DNJP     |
| 1.20    | 2020/07/31 |         | Addition of detail explanation in (2)                  | DNJP     |
| 1.30    | 2020/08/18 | 2,8     | Addition/Modification of detail explanation            | DNJP     |
| 1.40    | 2020/09/01 | 2,10,11 | Addition/Modification of detail explanation            | DNJP     |
| 1.50    | 2020/10/08 | 6       | Range of portion : [MUST] => [WANT]                    | DNJP     |
| 1.60    | 2020/12/21 | 8, 11   | Addition of chapter $4-3(5)$ & chapter 5(7)            | DNJP     |
| 1.70    | 2021/11/15 | 12      | Addition of IMDS destination ID(Org-ID)                | DNJP     |
| 1.80    | 2022/04/22 | 11      | Chapter 5 (8) addition                                 | DNJP     |
| 1.90    | 2022/05/26 | 9       | Chapter 5 Notice of (3) addition                       | DNJP     |
| 2.00    | 2022/08/26 | 6       | Chapter 4-2 Quality check item addition                | DNJP     |
| 2.01    | 2022/10/10 | 11      | Chapter 5 (8) modification                             | DNJP     |
| 2.10    | 2023/04/03 | 8       | Chapter 4-3 (5) addition                               | DNJP     |
| 2.20    | 2023/09/05 | 8       | Chapter 4-3 (2) modification & addition                | DNJP     |
| 2.30    | 2023/12/13 | 8       | Chapter 4-3 (4) modification                           | DNJP     |
| 2.40    | 2024/5/23  | 8<br>11 | Chapter 4-3 (2) modification<br>Chapter 5 (9) addition | DNJP     |

\*2: Engineering Development Promotion Division of DENSO Japan